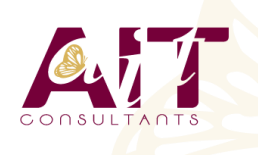

**SARL ONEO**  1025 rue Henri Becquerel Parc Club du Millénaire, Bât. 27 34000 MONTPELLIER **N° organisme : 91 34 0570434**

**Nous contacter : +33 (0)4 67 13 45 45 www.ait.fr contact@ait.fr**

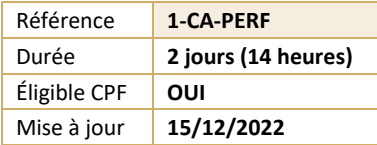

# **LibreOffice Calc - Perfectionnement**

#### (ල්) **OBJECTIFS PÉDAGOGIQUES** • Maîtriser les fonctionnalités avancées de calculs, la gestion et l'analyse des données • Réaliser des graphiques spécifiques avec LibreOffice / OpenOffice Calc **PRÉREQUIS PUBLIC CONCERNÉ** • Avoir suivi le niveau initiation de CALC ou avoir des • Toute personne ayant besoin de réaliser des tableaux connaissances équivalentes complexes, ainsi que des listes de données **MOYENS PÉDAGOGIQUES** 隱 **MODALITÉS D'ÉVALUATION** • Réflexion de groupe et apports théoriques du formateur • Feuille de présence signée en demi-journée, • Travail d'échange avec les participants sous forme de • Evaluation des acquis tout au long de la formation, réunion-discussion • Questionnaire de satisfaction, • Utilisation de cas concrets issus de l'expérience Attestation de stage à chaque apprenant, professionnelle • Positionnement préalable oral ou écrit, • Validation des acquis par des questionnaires, des tests • Evaluation formative tout au long de la formation, d'évaluation, des mises en situation et des jeux • Evaluation sommative faite par le formateur ou à l'aide pédagogiques des certifications disponibles Alternance entre apports théoriques et exercices pratiques (en moyenne 30 à 50%) Remise d'un support de cours. **MOYENS TECHNIQUES EN PRÉSENTIEL MOYENS TECHNIQUES EN DISTANCIEL** • Accueil des stagiaires dans une salle dédiée à la • A l'aide d'un logiciel (Teams, Zoom…), d'un micro et formation équipée à minima d'un vidéo projecteur et éventuellement d'une caméra les apprenants d'un tableau blanc et/ou paperboard. interagissent et communiquent entre eux et avec le • Pour les formations nécessitant un ordinateur, un PC est formateur. mis à disposition de chaque participant. Sessions organisées en inter comme en intra entreprise. • L'accès à l'environnement d'apprentissage ainsi qu'aux preuves de suivi et d'assiduité (émargement, évaluation) est assuré. • Pour toute question avant et pendant le parcours, assistance technique à disposition au 04 67 13 45 45. 繭 **ORGANISATION** r, **ACCESSIBILITÉ** • Délai d'accès : 5 jours ouvrés Les personnes en situation d'handicap sont invitées à (délai variable en fonction du financeur) nous contacter directement, afin d'étudier ensemble les possibilités de suivre la formation. • Les cours ont lieu de 9h à 12h30 et de 13h30 à 17h • Pour tout renseignement, notre référent handicap reste à votre disposition : mteyssedou@ait.fr **PROFIL FORMATEUR CERTIFICATION POSSIBLE** • Nos formateur sont des experts dans leurs domaines • PCIE, TOSAd'intervention Leur expérience de terrain et leurs qualités pédagogiques constituent un gage de qualité.

## **LibreOffice Calc - Perfectionnement**

#### **LIAISON DE DONNÉES**

- $\Box$  Faire des calculs entre plusieurs feuilles ou classeurs
- $\Box$  Consolidation des données

#### **LES FONCTIONS ÉLABORÉES**

- $\Box$  La fonction SI imbriquée
- $\Box$  La fonction Recherche
- $\Box$  La fonction RechercheV
- $\Box$  Les fonctions Index et Equiv
- $\Box$  Les fonctions de date et les calculs avec les heures

### **LA BASE DE DONNÉES**

- Définir la plage de données de la base
- $\Box$  Le filtre standard avec ses critères personnalisés
- $\Box$  Insertion d'une somme dans un filtre
- $\Box$  Les tris
- $\Box$  La fonction sous total et ses paramètres
- $\Box$  Technique pour supprimer des lignes qui contiennent certains doublons
- $\Box$  Technique pour extraire des lignes en fonction de critères
- $\Box$  La fonction sous total dans les filtres

### **LE PILOTE DE DONNÉES (TABLEAU CROISÉ DYNAMIQUE)**

- $\Box$  Démarrer le pilote de données
- $\Box$  Mise en place des champs dans la structure croisée
- $\Box$  Modification immédiate de l'affichage